# Object Oriented Software Design

Basics of C++

Giuseppe Lipari

http://retis.sssup.it/~lipari

Scuola Superiore Sant'Anna - Pisa

November 19, 2010

### **Outline**

- Namespaces
- 2 The standard library for Input/Output
- Classes and objects
- Our First class
- Destructor

#### From C to C++

- In this lecture, we will start to see how C++ improves over C
- Since you have already seen Java, you should have by now enough elements of Object Oriented Programming
  - Classes, inheritance, composition, etc.
- Therefore, every step I will try to give you the differences with Java, if any
- Also, many things that are possible in C++ will not be possible in Java, and vice versa

# C++ naming conventions

- C++ files usually ends in .cpp or .cc or .cxx
- Header files for C++ usually end in .h, .hpp, .hxx, .hh, or even without any extension
- To compile a C++ program you have to use the C++ compiler (different from the C compiler)
  - The GNU/Linux provides you the g++ on the command line
  - g++ is at the same time a compiler and a linker
  - Compile and link:

```
g++ myfile.cpp -o myfile
```

Only compile:

```
g++ -c myfile.cpp -o myfile.o
```

Only link:

```
g++ myfile.o -o myfile
```

### **Outline**

- Namespaces
- 2 The standard library for Input/Output
- Classes and objects
- Our First class
- Destructor

# Scope and visibility

- One of the problems of C was the fact that all global variables are in the same scope
  - Also, variables in different files!
  - For example, it is not possible to have two variables with the same name in two different modules
- This is a problem for modular programming
  - Suppose that the system architect (the big design boss) decides to split the work across two programming teams, A and B
  - Both teams independently decide to use a global function called void compute();
  - This causes problems at linking time: it is not possible to have two distinct functions with the same name in the same (global) scope
- Another problem is when you decide to include an external library
  - What if the designers of the library decided to use names that are quite common?

### Reducing visibility

- One possibility is to use the static keyword
  - static is just the opposite of extern; a static object is not exported to the linker

module.h

```
// variable declaration
extern int a;
// function prototype
int f(int);
```

module.c

```
#include "module.h"
// this is exported;
int a = 0;
// this is not exported;
static int b = 0;
// try to uncomment
// int b = 0;
int f(int i)
{
    b = a + i;
    a = i/2;
    return b;
}
```

module2.c

```
#include <stdio.h>
#include "module.h"
// this is exported!
//(but does not conflict)
int h;
int main()
    int c;
    a = 5i
    b = 10;
    c = f(10);
    printf("c = %d\n", c);
    printf("a = %d\n", a);
```

### **Static**

- So, static has two meanings
  - Inside a function, makes a local variable persistent across function calls
  - In the global scope, hides a global variable to be used only inside that module
  - it can also be used for functions
- However, this does not completely solve the naming problem
  - What if we want to use two different functions with the same name in the same program?
    - Suppose you are writing a variable for mp3 audio processing, and you implement a set of functions, one of them is called decode()
    - Someone else has implemented a video library that processes H.264/MPEG-4, and implements a function called decode()

### C++ namespaces

- C++ solves this problem using namespaces
- A name space is just a way to create and name a scope
  - The idea is that when you build a library, you define a namespace having a meaningful name (for example the name of the library), and enclose all your declarations in the namespace
  - The user of the library can then specify which functions to use using the *scope resolution operator*

### C++ namespaces

• In the previous example:

```
// audio.hpp
namespace audiolib {
    ...
    void decode();
    ...
}
```

```
// audio.hpp
namespace videolib {
    ...
    void decode();
    ...
}
```

```
// your module
#include "audio.hpp"
#include "video.hpp"
...
audiolib::decode();
...
videolib::decode();
```

# Scope resolution

- The :: symbol is called scope resolution, and it is used to decide which function or variable we want to use
  - it is like directories: with :: you can specify the *full name* of a variable (similar to the *path*)
- namespaces can be nested:

```
// three different functions!!
int f(int i);
namespace nnn {
   int f(int i);
   namespace mmm {
      int f(int i);
   }
}

// function usage;
f(5);
nnn::f(5);
nnn::mmm::f(5);
```

### **Outline**

- Namespaces
- The standard library for Input/Output
- Classes and objects
- Our First class
- Destructor

# Simple input and output

- Simple output can be done with the iostream standard library
- All functions in the standard library are part of the std namespace;

```
#include <iostream>
int main()
{
   std::cout << "Hello World!" << std::endl;
}</pre>
```

# Using directive

 Sometimes it is very annoying to type std::, so we can use a using directive:

```
#include <iostream>
using namespace std;
int main()
{
   cout << "Hello World!" << endl;
}</pre>
```

• First, cout is searched in the global scope: if it is not found, the namespace in the using directives are looked into

### Using directive - II

- Be careful with the using directive:
  - If two namespaces contain the same name, there will be a conflict, so you have to specify which one to use with the scope resolution

```
#include "audio.hpp"
#include "video.hpp"
using namespace audiolib, videolib;
...
decode(); // compilation error! cannot be resolved
audiolib::decode() // ok, now it can be resolved
```

#### cout

- Notice that we include iostream (without extension)
  - Standard library include files have no extension
- It is a little bit too early to understand what is cout. Right now, it is sufficient to know how to use it
- cout must be followed by << and a variable, or a constant, or an expression, or a *modifier* like end1 (which means end of line).
- You can chain as many segments of << as you like</li>

```
cout << "Now a number: " << 5 << " and now a float: " << 3.5 << endl;</pre>
```

# input with cin

Here is how you do input:

```
#include <iostream>
using namespace std;

int main()
{
   int a;
   cout << "Enter an integer number ";
   cin >> a;
   cout << "The square of " << a << " is " << a*a << endl;
}</pre>
```

- cin is exactly specular to cout
- You can also use cerr for output on the standard error

# Strings

 If you need to manipulate strings, you can use the string class from the std library

stringex.cpp

```
#include <iostream>
#include <string>
using namespace std;
int main()
    string name = "Giuseppe";
    string surname("Lipari");
    string tot;
    tot = name + "-" + surname;
    int i = tot.find("-");
    cout << tot << endl;
    cout << "The dash is at location: " << i << endl;
    cout << "First part: " << tot.substr(0, i) << endl;</pre>
    cout << "Last part: " << tot.substr(i+1, tot.size()) << endl;</pre>
```

#### **Notes**

- string is a class
  - In the previous examples we declare three objects of type string
  - Notice that name, surname and tot are objects, not references to objects!
    - There is no new instruction!
  - These objects are created on the stack (and not on the heap, more on this later)
- You see three ways of initialising an object: with an assignment (name = "Giuseppe"), with a constructor function (surname("Lipari")), and with a default constructor (tot)
  - Actually, also the first one is a constructor, it is called copy constructor
- The + operator is used to concatenate strings (like in Java)
  - Unlike Java, string is not a special class: actually, in C++ you can redefine the operator + for your own classes (more on this later)

#### Boolean

 C++ has a boolean primitive type, called bool, and two boolean constants, true and false

```
bool flag = false;
...
if (flag) {
    ...
}
```

- However, C++ derives from C, where there was no boolean type
  - in C, a numerical value of 0 is assimilated as false, while a numerical value different of 0 is assimilated as true
  - Therefore, in C it is perfectly legal to write:

```
int a = 0;
...
if (a) {
    ...
}
```

• C++ derives from C, so there is an automatic cast between a numerical value of 0 and false, and a value different of 0 and true

#### Boolean

Pay attention: the C++ compiler allows this:

```
if (a = 0) {
    ...
}
```

- The code above is legal: the result of expression a=0 is 0 (hence false), so the block is never executed
  - in Java instead it is an error (no automatic conversion between 0 and false)
  - Most modern compilers only raise a warning

### **Outline**

- Namespaces
- 2 The standard library for Input/Output
- Classes and objects
- Our First class
- Destructor

 A class in C++ is quite similar to a class in Java or in other OO languages

```
class MyClass {
  private:
    int var;
    double c;
  protected:
    int f();
  public:
    MyClass();
    int pub;
    int g(int i);
};
```

Class declaration

```
Class declaration
                                              What follows is all private
class MyClass { __
private: __
  int var:
  double c;
protected:
  int f();
public:
  MyClass();
  int pub;
  int q(int i);
};
```

```
Class declaration
                                              What follows is all private
class MyClass { ←
                                              These are private variables
private: ____
  int var; _
  double c;
protected:
  int f();
public:
  MyClass();
  int pub;
  int q(int i);
};
```

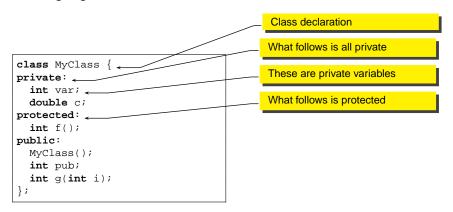

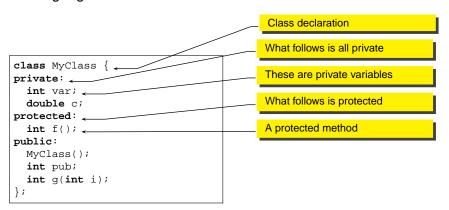

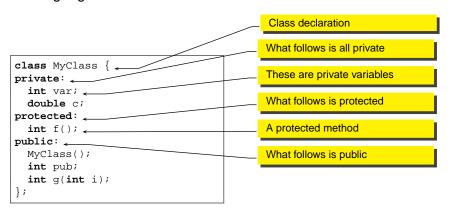

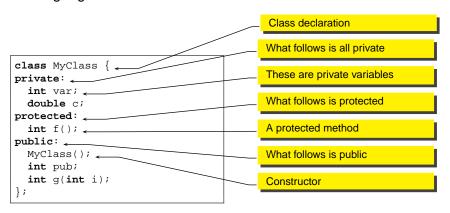

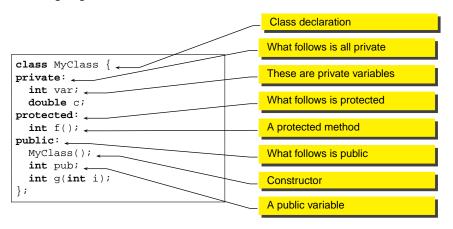

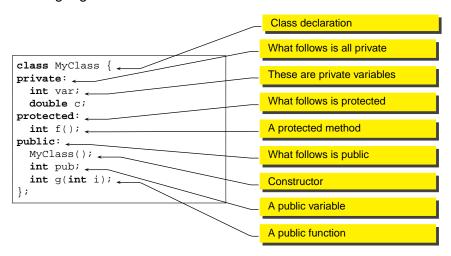

#### Access control

#### A member can be:

- private: only member functions of the same class can access it;
   other classes or global functions can't
- protected: only member functions of the same class or of derived classes can access it: other classes or global functions can't
- public: every function can access it

```
class MyClass {
  private:
    int a;
  public:
    int c;
};
```

```
MyClass data;
cout << data.a; // ERROR!
cout << data.c; // OK: c is public;</pre>
```

#### Access control

- Default is private
- An access control keyword defines access until the next access control keyword

```
class MyClass {
   int a;
   double b;
public:
   int c;
   void f();
   int getA();
private:
   int modify(double b);
};
private (default)
private (default)
```

# Access control and scope

```
int xx;
class A {
                                            global variable
   int xx;
public:
   void f();
                                           member variable
};
void A::f()
                                           access local xx
   xx = 5i
   ::xx = 3;
                                           access global xx
   xx = ::xx + 2i
```

#### **Private**

- Some people think that private is synonym of secret
  - they complain that the private part is visible in the header file
- private means not accessible from other classes and does not mean secret
- The compiler needs to know the size of the object, in order to allocate memory to it
  - In an hypothetical C++, if we hide the private part, the compiler cannot know the size of the object

#### Friends

- Sometimes, two classes interact so much that we would like to let them share access to their private variables
- In that case, we have to declare them to be friend

```
void B::f(A &a)
class A {
                            class B {
   friend class B;
                               int x;
   int y;
                            public:
                                                            x = a.v;
   void f();
                               void f(A &a);
                                                            a.f();
public:
   int q();
};
                               B is friend of A
                                                           B can access private
                                                           members of A
```

### Friend functions

 Even a global function or a single member function can be friend of a class

```
class A {
   friend B::f();
   friend h();
   int y;
   void f();
public:
   int g();
};
friend member function
friend global function
friend global function
```

 It is better to use the friend keyword only when it is really necessary

### **Nested classes**

- It is possible to declare a class inside another class
- Access control keywords apply

```
class A {
    class B {
        int a;
    public:
        int b;
    }
    B obj;
public:
    void f();
};
```

- Class B is private to class A: it is not part of the interface of A, but only of its implementation.
- However, A is not allowed to access the private part of B!!
   (A::f() cannot access
   B::a).
- To accomplish this, we have to declare A as friend of B

### **Outline**

- Namespaces
- 2 The standard library for Input/Output
- Classes and objects
- Our First class
- Destructor

### Declaration and definition

- In C++ (as in C), you can separate declaration and definition
- Usually, you declare the class in a .hpp file, and put the definition (i.e. the implementation of the methods) in the .cpp file.

timer.hpp

```
class Timer {
    int counter;
    int level;
    bool tr;
public:
    Timer(int i);
    int getValue();
    int getLevel();
    bool increment();
    void reset();
    bool trigger();
};
```

- Notice that the default specification is private
- if you want something to be public, you have to specify explicitly

timer.cpp

Include the class declaration

```
#include "timer.hpp"
Timer::Timer(int i)
    : counter(0), level(i), tr(false)
int Timer::getValue()
   return counter;
int Timer::getLevel()
   return level;
void Timer::reset()
   counter = 0;
    tr = false;
```

timer.cpp

```
#include "timer.hpp" __
Timer::Timer(int i)
    : counter(0), level(i), tr(false)
int Timer::getValue()
    return counter;
int Timer::getLevel()
   return level;
void Timer::reset()
   counter = 0;
    tr = false;
```

Include the class declaration

Constructor: note the scope resolution

timer.cpp

```
Include the class declaration
```

Constructor: note the scope resolution

Class initialisation list

int Timer::getValue()
{
 return counter;

int Timer::getLevel()
{
 return level;

void Timer::reset()
{
 counter = 0;

timer.cpp

```
#include "timer.hpp" ____
Timer::Timer(int i)
    : counter(0), level(i), tr(false)
int Timer::getValue()
    return counter;
int Timer::getLevel()
    return level;
void Timer::reset()
    counter = 0;
    tr = false;
```

Include the class declaration

Constructor: note the scope resolution

Class initialisation list

Method definition (we do not need to repeat that this method is public!)

# Usage of the Timer

timermain.cpp

```
#include <iostream>
#include "timer.hpp"
using namespace std;
int f(int a)
    Timer t(10);
    while (!t.increment()) {
       a++;
    return a:
int main()
    Timer ti(5);
    cout << "Before starting ti value is: " << ti.getValue() << endl;</pre>
    cout << "
                              ti level is: " << ti.getLevel() << endl;
    for (ti.reset(); !ti.trigger(); ti.increment()) {
        int a = f(ti.getValue());
        cout << "ti value: " << ti.getValue() << endl;
        cout << "a is: " << a << endl;
    cout << "End!" << endl;
```

- The previous program consists of three files: timer.hpp, timer.cpp and timermain.cpp
- To compile and execute everything:

```
g++ timer.cpp timermain.cpp -o timermain
```

- When the number of files is large, this can be annoying
- You can use an IDE, or a makefile:

This rule automatically compiles every .cpp file into an .o file

- The previous program consists of three files: timer.hpp, timer.cpp and timermain.cpp
- To compile and execute everything:

```
g++ timer.cpp timermain.cpp -o timermain
```

- When the number of files is large, this can be annoying
- You can use an IDE, or a makefile:

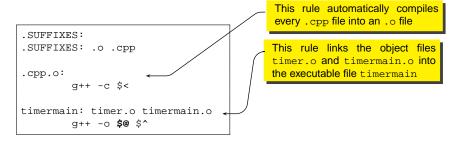

- The previous program consists of three files: timer.hpp, timer.cpp and timermain.cpp
- To compile and execute everything:

```
g++ timer.cpp timermain.cpp -o timermain
```

- When the number of files is large, this can be annoying
- You can use an IDE, or a makefile:

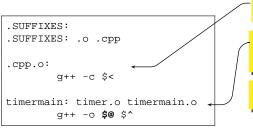

This rule automatically compiles every .cpp file into an .o file

This rule links the object files timer.o and timermain.o into the executable file timermain

This file is processed by the make command

- The previous program consists of three files: timer.hpp, timer.cpp and timermain.cpp
- To compile and execute everything:

```
g++ timer.cpp timermain.cpp -o timermain
```

- When the number of files is large, this can be annoying
- You can use an IDE, or a makefile:

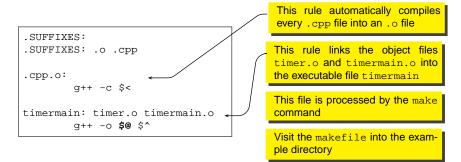

### Comments

- In C++, objects are treated in the same way as primitive type variables
  - Objects can be defined on the stack, hence their scope extends only to the block where they are defined
  - Object t in function f() is valid only during the execution of f(), and its constructor and destructor are called every time the function is invoked and terminates, respectively
- This is quite different from Java:
  - in Java, when creating an object with new its lifetime extends until the garbage collector does not destroy it
  - In Java there is only one way of creating objects, they go on the heap
  - In C++ there are two ways of creating objects: on the stack and on the heap

### **Outline**

- Namespaces
- 2 The standard library for Input/Output
- Classes and objects
- Our First class
- Destructor

- Before looking at how objects are created, let's introduce the destructor
- It is the reverse of the constructor
  - the constructor is called at creation time and it is used to initialise the object
  - the destructor is called at termination time and it is used for clean-up

```
class A {
   int i;
public:
   A(); //
   A(int a);//
   ~A(); //
};
```

Default Constructor: must have the same name of the class

- Before looking at how objects are created, let's introduce the destructor
- It is the reverse of the constructor
  - the constructor is called at creation time and it is used to initialise the object
  - the destructor is called at termination time and it is used for clean-up

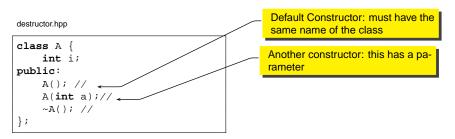

- Before looking at how objects are created, let's introduce the destructor
- It is the reverse of the constructor
  - the constructor is called at creation time and it is used to initialise the object
  - the destructor is called at termination time and it is used for clean-up

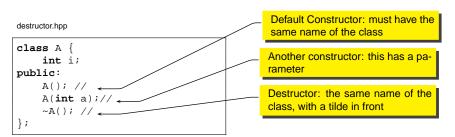

- Before looking at how objects are created, let's introduce the destructor
- It is the reverse of the constructor
  - the constructor is called at creation time and it is used to initialise the object
  - the destructor is called at termination time and it is used for clean-up

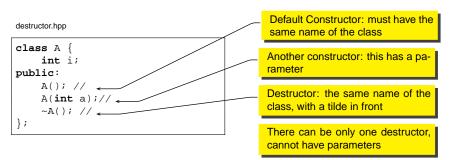

## Example

destructor.hpp

```
class A {
    int i;
public:
    A(); //
    A(int a);//
    ~A(); //
};
```

destructor.cpp

```
#include "destructor.hpp"
#include <iostream>
using namespace std;
A::A(): i(0)
   cout << "default constructor of A" << endl;
A::A(int a) : i(a)
   cout << "constructor of A(" << i << ")" << endl;
A::~A()
   cout << "Destructor of A (i=" << i << ")" << endl;
```

## Example - II

desmain.cpp

```
#include "destructor.hpp"
#include <iostream>
using namespace std;
#define WH(x) cout << "now inside " \
                    << #x << end1
void f()
   A a;
   WH(f);
void q()
   A b(5);
   WH(q);
   f();
   WH(q);
int main()
   A c(2);
   WH(main);
    q();
    WH(main);
```

```
constructor of A(2)
now inside main
constructor of A(5)
now inside g
default constructor of A
now inside f
Destructor of A (i=0)
now inside g
Destructor of A (i=5)
now inside main
Destructor of A (i=2)
```

# Pointers to object and new

This is how you can define a pointer to an object

```
A a;
A *p = &a;
```

- How you can see, it is not different from regular variables
- a is an object defined on the stack or in global memory; to create an object on the heap:

```
A *p = new A();
```

- The previous code:
  - Allocates the right amount of memory on the heap for an object of type A
  - Calls the constructor for initialising the object
  - returns a pointer to the allocated memory, and assigns it to p
- Similar to Java, except that in C++ new returns a pointer

# Freeing the memory with delete

- In Java the memory is freed by the garbage collector
- In C++ there is not such a thing:
  - It is the responsibility of the programmer to free the memory
- The memory can be freed with delete

```
A *p = new A();
...
delete p;
```

- delete must be followed by a pointer
  - It calls the destructor for the object
  - then deallocates the memory

desmain2.cpp

```
#include "destructor.hpp"
#include <iostream>
using namespace std;
#define WH(x) cout << "now inside " \
                   << #x << endl
void f()
   A *pa = new A();
   WH(f);
   delete pa;
void q()
   A *pb = new A(5);
   WH(q);
   f();
   WH(q);
int main()
   A *pc = new A(2);
    WH(main);
    a();
    WH(main);
   delete pc;
```

#### Output:

```
constructor of A(2)
now inside main
constructor of A(5)
now inside g
default constructor of A
now inside f
Destructor of A (i=0)
now inside g
now inside main
Destructor of A (i=2)
```

mmm, maybe something is missing?

desmain2.cpp

```
#include "destructor.hpp"
#include <iostream>
using namespace std;
#define WH(x) cout << "now inside " \
                   << #x << endl
void f()
    A *pa = new A();
   WH(f);
   delete pa;
void q()
   A *pb = new A(5);
   WH(q);
   f();
    WH(q);
int main()
   A *pc = new A(2);
    WH(main);
    a();
    WH(main);
   delete pc;
```

```
constructor of A(2)
now inside main
constructor of A(5)
now inside g
default constructor of A
now inside f
Destructor of A (i=0)
now inside g
now inside main
Destructor of A (i=2)
```

- mmm, maybe something is missing?
- This is called "memory leak"

desmain2.cpp

```
#include "destructor.hpp"
#include <iostream>
using namespace std;
#define WH(x) cout << "now inside " \
                    << #x << endl
void f()
    A *pa = new A();
   WH(f);
   delete pa;
void q()
    A *pb = new A(5);
   WH(q);
    f();
    WH(q);
int main()
    A *pc = new A(2);
    WH(main);
    a();
    WH(main);
    delete pc;
```

```
constructor of A(2)
now inside main
constructor of A(5)
now inside g
default constructor of A
now inside f
Destructor of A (i=0)
now inside g
now inside main
Destructor of A (i=2)
```

- mmm, maybe something is missing?
- This is called "memory leak"
- The memory pointed by pb is lost!
   Cannot be deallocated anymore

desmain2.cpp

```
#include "destructor.hpp"
#include <iostream>
using namespace std;
#define WH(x) cout << "now inside " \
                    << #x << endl
void f()
    A *pa = new A();
   WH(f);
   delete pa;
void q()
    A *pb = new A(5);
   WH(q);
    f();
    WH(q);
int main()
    A *pc = new A(2);
    WH(main);
    a();
    WH(main);
    delete pc;
```

```
constructor of A(2)
now inside main
constructor of A(5)
now inside g
default constructor of A
now inside f
Destructor of A (i=0)
now inside g
now inside g
now inside main
Destructor of A (i=2)
```

- mmm, maybe something is missing?
- This is called "memory leak"
- The memory pointed by pb is lost!
   Cannot be deallocated anymore
  - Why?

desmain2.cpp

```
#include "destructor.hpp"
#include <iostream>
using namespace std;
#define WH(x) cout << "now inside " \
                    << #x << endl
void f()
    A *pa = new A();
   WH(f);
   delete pa;
void q()
    A *pb = new A(5);
   WH(q);
    f();
    WH(q);
int main()
    A *pc = new A(2);
    WH(main);
    a();
    WH(main);
    delete pc;
```

```
constructor of A(2)
now inside main
constructor of A(5)
now inside g
default constructor of A
now inside f
Destructor of A (i=0)
now inside g
now inside main
Destructor of A (i=2)
```

- mmm, maybe something is missing?
- This is called "memory leak"
- The memory pointed by pb is lost!
   Cannot be deallocated anymore
  - Why?
- Remember: there is not garbage collector to save us!